## 1.- FRACCIONES Y DECIMALES

## Operaciones combinadas con fracciones

Para realizar varias operaciones se realizan primero los paréntesis y se sigue el siguiente orden: 1º) Se hacen las multiplicaciones y divisiones, de izquierda a derecha

2º) Se hacen las sumas y restas

Los resultados de las operaciones con fracciones se suelen dar simplificados.

Para hacerlo con tu calculadora científica usa la función  $\overline{ab/c}$  y su inversa  $\overline{d/c}$ 

Por ejemplo, para simplificar 18/15 : 18  $\overline{a}$  b/c 15  $\overline{b}$  SHIFT  $\overline{a}$  b/c (obtendrás 6/5)

## Fracción generatriz de un decimal

Decimales exactos: **Numerador** : Número sin coma

 $\left\{ \right\}$ :1 seguido de tantos 0 como cifras decimales haya **Denominador**

Ejemplo: 0,875 = 
$$
\frac{875}{1000} = \frac{7}{8}
$$

Decimales periódicos puros:

 $\int$ **| Numerador** : Número sin coma menos la parte entera

 $\overline{\mathcal{L}}$ Denominador : Tantos 9 como cifras tenga el periodo

Ejemplo: 2, 
$$
\overline{15} = \frac{215 - 2}{99} = \frac{213}{99} = \frac{71}{33}
$$

**Numerador** : Número sin coma menos la parte no periódica  $\mathbf{I}$ 

: Tantos 9 como cifras tenga el periodo seguidos de tantos 0 **Denominador**

Decimales periódicos mixtos:

como cifras tenga el anteperiodo

Ejemplo: 3,1
$$
\overline{6}
$$
 =  $\frac{316-31}{90} = \frac{285}{90} = \frac{19}{6}$ 

## ACTIVIDADES

Decimales exactos:

\n**Decimales periódicos puros:**

\n**Decimales periódicos puros:**

\n**Neominador**: Tantos 9 como cifras tenge el periodo

\n**Éjemplo**: 2, 
$$
\overline{15} = \frac{215-2}{99} = \frac{7}{8}
$$

\n**Decimales periódicos puros:**

\n**Neominador**: Tantos 9 como cifras tenga el periodo

\n**Éjemplo**: 2,  $\overline{15} = \frac{215-2}{99} = \frac{213}{99} = \frac{71}{33}$ 

\n**Decimales periódicos mixtos:**

\n**Decimales periódicos mixtos:**

\n**Neominador**: Tantos 9 como cifras tenga el preriodo com cifras tenga el preriodo com cifras tenga el periodo seguidos de tante

\n**Éjemplo**: 3,  $16 = \frac{316-31}{90} = \frac{285}{90} = \frac{19}{6}$ 

\n**ACTIVIDADES**

\n**Q**:  $\left[ 5 \cdot \frac{1}{4} \right] \cdot \left[ 1 - \frac{1}{8} \cdot 3 - \frac{2}{4} \right]$ 

\n**Q**:  $\left[ 5 \cdot \frac{1}{4} \right] \cdot \left[ 1 - \frac{1}{8} \cdot 3 - \frac{2}{4} \right]$ 

\n**Q**:  $\left[ 5 \cdot \frac{1}{4} \right] \cdot \left[ 1 - \frac{1}{8} \cdot 3 - \frac{2}{4} \right]$ 

\n**Q**:  $\left[ \frac{5 \cdot \frac{1}{4} \cdot \left[ 1 - \frac{1}{8} \cdot 3 - \frac{2}{4} \right]}{1 - \left[ \frac{1}{5} + 3 \cdot \left( -2 + \frac{1}{3} \right) \right]}$ 

\n**Q**:  $\left[ \frac{3}{5} - 1 \right] \cdot (-5) - \left( \frac{-5}{6} + \frac{-1}{2} - \frac{-5}{4} \right) \cdot \frac$ 

 $\overline{2}$  Halla la expresión decimal de las siguientes fracciones y clasifica el decimal: a)  $\frac{3}{5}$  b)  $\frac{-7}{3}$  $\frac{-7}{3}$  c)  $\frac{17}{12}$ 

3 Expresa en forma de fracción irreducible: a) 2,75 b) 1,333… c) 1,1666…. d) 3,71212… e) 0,2424… f) –1,04545… g) 0,0125  $\overline{4}$  Realiza, pasando los decimales a fracción irreducible: **a\*)**  $\left[0,5$ -0,333...  $\left(\frac{21}{4}\text{-}5\right)\right]$ + $\left(\frac{7}{35}\text{:}0,1\overline{6}\right)$ 

b) 
$$
1,8\hat{3} - (\frac{-7}{12} + 0,\hat{5}) : (-0,225) : (1 - \frac{-2}{3})
$$
  
c)  $\frac{3(1 - \frac{3}{18}) - (0,4 - 0,4\hat{9}) \cdot 5}{\frac{5}{12} - \frac{18}{27} - 1,25}$ 

## Ordenación de fracciones

Si las fracciones tienen el mismo denominador, es menor la que tiene menor numerador.

Por ejemplo, 
$$
\frac{1}{4} < \frac{3}{4}
$$
 porque 1 < 3.

Cuando las fracciones no tengan el mismo denominador, se pueden comparar reduciéndolas a común denominador.

Por ejemplo, vamos a comparar  $\frac{3}{4}$  y  $\frac{5}{6}$ 4 6  $\rightarrow \frac{9}{12}$  y  $\frac{10}{12}$  $12 \t12$ . Como  $\frac{9}{12} < \frac{10}{12}$ 12 12  $\langle \frac{10}{12}, \text{pues } 9 < 10, \text{ entonces } \frac{3}{12} < \frac{5}{6}$ 4 6  $\lt$ 

## Ordenación de decimales

Dados dos números decimales, es mayor el que tenga mayor parte entera. *Ejemplo*: 234,65 > 136,76

Si tienen la misma parte entera, se compara la primera cifra decimal distinta.  $146,82 > 146,74$  357,56 > 357,53 634,128 > 634,125

Si no tienen el mismo número de cifras decimales puedes ponerlos con el mismo número de cifras decimales añadiendo ceros. nisma parte entera, se compara la primera cifra decimal distinta.<br>
146.82 > 146.74 357.58 634,128 634,128<br>
el mismo número de cifras decimales puedes ponerlos con el mismo número<br>
adiendo ceros.<br>
207,12 > 207,00 43,28 > 4

<u>Ejemplos</u>. 207,12 > 207,00 43,28 > 43,20 72,10 > 72,09

(Observación: Se pueden ordenar fracciones pasándolas a decimal y luego ordenando los decimales)

## **ACTIVIDAD**

5 Ordena de menor a mayor los siguientes números, usando la forma decimal:

a\*) –3π ; –9, $\bar{5}$  ;  $\sqrt{6}$  y  $\frac{7}{3}$ 3 b) –3 ; –1,7 ;  $\frac{-5}{3}$  $\frac{-5}{2}$  y  $-\sqrt{3}$ 

## 2.- POTENCIAS

### Potencias de exponente natural

<u>Si n es par</u>  $|(-a)^n = a^n|$ . Por ejemplo,  $(-3)^4 = 3^4 = 81$ 

S<u>i n es impar</u>  $|(-a)^n = - a^n|$ . Por ejemplo,  $(-2)^3 = -2^3 = -8$ 

Si la base es una fracción,  $\left(\frac{a}{b}\right)^n$  $\sim$   $\sim$   $\sim$   $\sim$   $\sim$   $\sim$ the contract of the contract of the contract of the contract of the contract of - L 트—\_L  $\sim$   $\sim$   $\sim$   $\sim$ . Por ejemplo, 3  $1 - 21^3$ 3 2  $\binom{3}{2}$   $(-2)^3$  -8  $5^3$  125  $\left(\frac{-2}{5}\right)^3 = \frac{(-2)^3}{5^3} = \frac{-}{12}$ 

## Potencias de exponente entero negativo

Si la base es un número entero, 
$$
\boxed{a^{-m} = \frac{1}{a^m}}
$$
 Por ejemplo,  $2^{-3} = \frac{1}{2^3} = \frac{1}{8}$ 

\nSi la base es una fracción,  $\boxed{\left(\frac{a}{b}\right)^{-m} = \frac{b^m}{a^m}}$  Por ejemplo,  $\left(\frac{3}{5}\right)^{-2} = \frac{5^2}{3^2} = \frac{25}{9}$ 

\n $\left(\frac{2}{3}\right)^{-1} = \frac{3^1}{2^1} = \frac{3}{2}$ 

Cualquier potencia se puede hallar con la calculadora científica. Por ejemplo, 2<sup>15</sup> se calcula así:  $2 \overline{)} 15 \overline{=}$  El resultado es 32 768

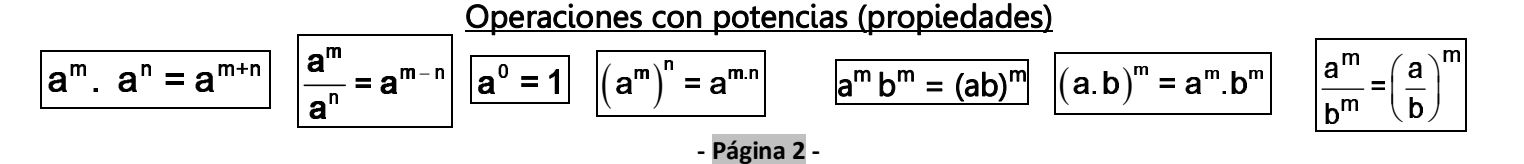

6 Da el resultado en forma de fracción irreducible: a)  $(-0.25)^2$  b)  $(-0.1666...)^3$  c)  $\left(\frac{-2}{3}\right)^2$ 3  $\left(\frac{-2}{3}\right)^2$  d)  $\left(\frac{-1}{5}\right)^3$ 5  $\left(\frac{-1}{5}\right)^3$  e)  $\left(\frac{7}{4}\right)^1$  $\left(\frac{7}{4}\right)^{4}$ f)  $(-3)^{-1}$  g)  $(-5)^{-3}$  h)  $(-2)^{-4}$  i)  $\left(\frac{2}{3}\right)^{-2}$ 3  $\left(\frac{2}{3}\right)^{-2}$  j)  $\left(\frac{-1}{3}\right)^{-3}$ 3  $\left(\frac{-1}{3}\right)^{-3}$  k)  $\left(\frac{-1}{2}\right)^{-1}$ 2  $\left(\frac{-1}{2}\right)^{-1}$   $\left(\frac{-3}{4}\right)^{-2}$ 4  $\left(\frac{-3}{4}\right)^{-}$  $\overline{7}$  Transforma las expresiones en otras que no lleven denominadores: a)  $\frac{1}{2^2}$  $rac{1}{3^2}$  b)  $rac{1}{5^{-3}}$  $\frac{1}{5^{-3}}$  c)  $\frac{2}{x^{-4}}$ 2 x 8 Calcula y simplifica, usando la fracción irreducible: **a\*)**  $4.(-2)^{-3} - 1.\widehat{3}:$   $\left(\frac{-3}{2}\right)$   $\left. +1.5.\left(\frac{1}{3}\right)$   $\right]$  $\rfloor$  $\overline{\phantom{a}}$ L L  $\mathbf{r}$  $-1,3:||\frac{-3}{2}|+1,5.|\frac{1}{2}|$ J  $\left(\frac{1}{2}\right)$ L  $\Big)^{-1} + 1, 5.$ J  $\left(\frac{-3}{2}\right)$  $\setminus$  $(-3)^{-}$  $(-2)^{-}$ 3  $1)^2$ 2  $3^{-1}$  $4.(-2)^{-3} - 1.\overline{3}: \left| \left( \frac{-3}{2} \right)^{-1} + 1.5 \right|$ b)  $\frac{3.2 - 3.2}{2^{-2} + 6^{-1}}$ − +  $4 \sqrt{20}$ 2  $\epsilon^{-1}$  $3.2^4 - 5.2$  $\frac{12^{4}-5.2^{0}}{2^{-2}+6^{-1}}$  c) - (-3)<sup>-2</sup> + (-3)<sup>-3</sup> + 5.(3.2<sup>-2</sup>)<sup>-2</sup> d)  $\left(\frac{1}{3}\right)^{-2}$  -  $5\left(\frac{3}{2}\right)^{-2}$  $(1)^{-2}$   $(3)^{-1}$  $\left(\frac{1}{3}\right) - 5\left(\frac{3}{2}\right)$ 9 Usando propiedades de las potencias, reduce y simplifica:  $a^*$ )  $(x^{-2}y^3)^4$  $(2)^{-3}$   $(2)$  $(2\sqrt{3})^4$ <sub>y</sub>-10  $x^{-2}$  y<sup>2</sup>  $x^{-2}y^3$  y  $-2^{-1}$  $\frac{1}{-2(1-3)^4}$  b)  $(4h^{-3})^{-2}$ 2 a<sup>4</sup>b ab  $\left(\frac{a^4b^{-3}}{ab^2}\right)^{-1}$ c)  $(3a^4)^2 \cdot (2a^3)^3 \cdot (2a)^5$  d)  $\frac{(4x^3)^2}{(2x)^5}$ 5  $(4x^3)^2$  $\frac{(4x)}{(2x)^5}$  e)  $22\sqrt{5}$ 3  $(6x)^2$ 2x (2x) f)  $2<sub>1</sub>5$ 5  $(6x^2)^5$ (3y) g)  $\frac{-30(ab)^4(abc)^2}{15-b^3c^2}$  $3 - 2$ 30(ab)<sup>4</sup>(abc)  $15ab^3c^2$ − h)  $3<sub>b</sub> - 4$ <sup>3</sup>  $4h^{-1}$  $a^3b^$  $a^4b^ -4$ <sup>-</sup>  $\left(\frac{a^3b^{-4}}{a^4b^{-1}}\right)^{-3}$  i)  $\frac{(x^{-3})}{(x^{-3}y^2)}$  $(x^{-3}y^2)^2$  $(4)^{-1}$   $\frac{3}{2}$  $(3x^2)^2$   $x^{-2}$  $x^{-4}$  y<sup>3</sup>  $x^{-3}y^2$  y<sup>-</sup>  $-4$ <sup>-</sup>  $\int_{-3,2}^{1} \frac{x^{-4}}{x^{-2}}^{y^3}$  j)  $(5^{-1})^{-2}$ .  $5^{-6}$  k)  $\frac{2^2}{2^{-5}}$ 1 2  $\frac{2^2}{2^{-1}}$  l)  $\frac{5^{12} \cdot 5^{-1}}{5^{-2} \cdot 5^{8}}$ −  $12 - 3$  $258$  $5^{12}$ .5  $\frac{5^{12} \cdot 5^{-3}}{5^{-2} \cdot 5^8}$  m)  $\frac{2^{17} \cdot (2^{-1})}{2^{-1} \cdot (2^{5})^8}$ − 17  $10^{-5}$  3  $1/2^3$  $2^{17}$ . $(2^{-5})^3$  $\frac{2^{17} \cdot (2^{-5})^3}{2^{-1} \cdot (2^3)^2}$  n)  $\frac{3^7 \cdot (3^{-5})^3}{3^{-1} \cdot (3^2)}$ −1 ר2מ  $7/2 - 5/3$  $1/2^2 - 3$  $3^7(3^{-5})^3$  $3^{-1}(3^2)^{-1}$ c)  $-(-3)^{-2} + (-3)^{-3} + 5(3.2^{-2})^{-2}$  d)  $(\frac{1}{3})^{2} - 5(\frac{3}{2})^{-2}$ <br>
opiedades de las potencias, reduce y simplifica: a<sup>1</sup>)  $(x^{-2})^{3/2}$ <br>  $\left.\frac{1}{2}(x^{-2})^{2/3}y^{-10}\right)$ <br>  $\left.\frac{1}{2}(x^{3})^{2}\right\}$ <br>  $\left.\frac{1}{2}(x^{3})^{2}\right\}$ <br>  $\left.\frac{1}{2}(x^{4})^{$ 

# 3.- NOTACIÓN CIENTÍFICA

### Potencias de base 10 y exponente natural

Observa:  $10^1 = 10$   $10^2$  $= 10.10 = 100$   $10<sup>3</sup> = 10.10.10 = 1000$  etc. La regla es: Se pone un 1 y se añaden tantos ceros como indica el exponente: |10<sup>m</sup> =1 <u>0...0</u><br>mcero  $\sim$  . The set of the set of the set of the set of the set of the set of the set of the set of the set of the set of the set of the set of the set of the set of the set of the set of the set of the set of the set of the s

<sup>5</sup> 6789:

## Potencias de base 10 y exponente entero negativo

Observa: 
$$
10^{-1} = \frac{1}{10} = 0.1
$$
  $10^{-2} = \frac{1}{100} = 0.01$   $10^{-3} = \frac{1}{1000} = 0.001$  etc

La regla es: Se pone un 1 y a la izquierda tantos ceros como indica el exponente:  $\begin{vmatrix} 10^{-m} = 0, ...0 & 1 \\ ... & ... & ... \end{vmatrix}$ EF G FH IIIF E

## Producto de un número por una potencia de base 10

Observa: 3,25.  $10^3 = 3,25$  .  $1000 = 3250$ 

La regla es: Si el exponente es positivo, se desplaza la coma hacia adelante tantas cifras como indica el exponente, añadiendo ceros si fuese necesario.

Observa: 3,25.  $10^{-3}$  = 3,25 : 1000 = 0,00325

La regla es: Si el exponente es negativo, se desplaza la coma hacia atrás tantas cifras como indica el exponente, añadiendo ceros si fuese necesario.

Observación: Las expresiones que son de la forma un número por una potencia de 10 se pueden introducir en la calculadora científica. Por ejemplo, la forma de introducir 225,6.10<sup>-9</sup> es: 225.6 EXP -9

## Expresión en notación científica

Las expresiones 2,5 . 10<sup>7</sup> y 1,75.10<sup>-6</sup> tienen la peculiaridad de que constan de un número decimal con 1 cifra entera no nula y una potencia de base 10. Se dice que es una expresión en notación científica.

En general, un número está escrito en notación científica si es de la forma  $A \, . \, 10^m \,$  , siendo A un número con una cifra entera no nula, llamado coeficiente y el exponente, m, un número entero, llamado orden de magnitud

El orden de magnitud nos sirve para saber si el número es muy grande o muy pequeño. Cuanto mayor es el orden de magnitud mayor es el número

## ACTIVIDADES

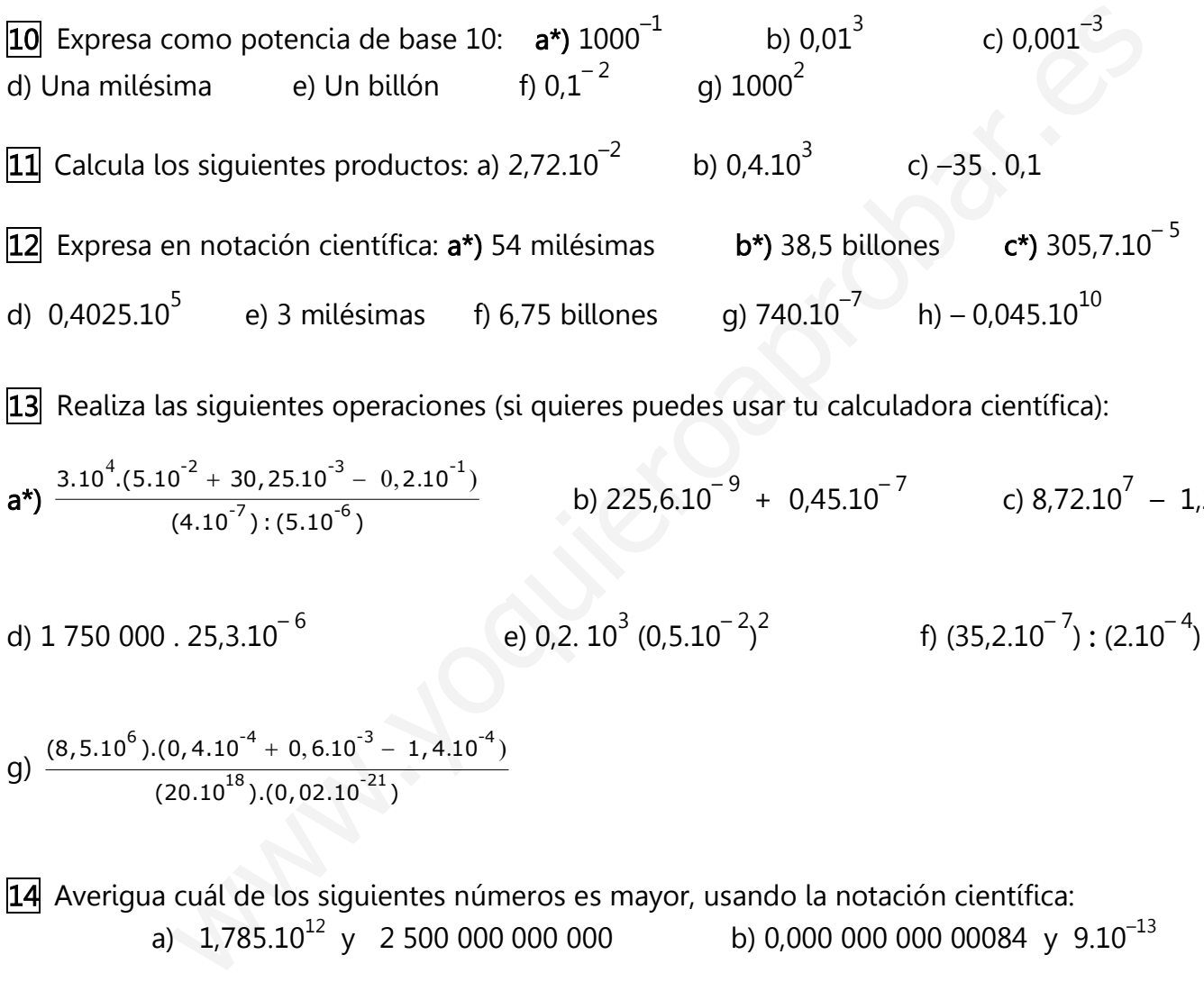

13 Realiza las siguientes operaciones (si quieres puedes usar tu calculadora científica):

$$
a^*\frac{3.10^4.(5.10^{-2} + 30.25.10^{-3} - 0.2.10^{-1})}{(4.10^{-7}):(5.10^{-6})}
$$
 b) 225,6.10<sup>-9</sup> + 0.45.10<sup>-7</sup> c) 8,72.10<sup>7</sup> - 1.234.10<sup>9</sup>

d)  $1750000$  .  $25,3.10^{-6}$ 

e) 0,2. 
$$
10^3
$$
 (0,5.10<sup>-2</sup>)<sup>2</sup>

f)  $(35.2.10^{-7})$  :  $(2.10^{-4})$ 

g) 
$$
\frac{(8,5.10^{6}),(0,4.10^{-4}+0,6.10^{-3}-1,4.10^{-4})}{(20.10^{18}),(0,02.10^{-21})}
$$

14 Averigua cuál de los siguientes números es mayor, usando la notación científica: a)  $1,785.10^{12}$  y 2 500 000 000 000 b) 0,000 000 000 00084 y  $9.10^{-13}$ 

 $15^{\star}$  El ser vivo más pequeño es un virus que pesa aproximadamente 2.10<sup>-18</sup> kg y el más grande es la ballena azul, que pesa, aproximadamente 138 toneladas.

¿Cuántos virus serían necesarios para conseguir el peso de una ballena?

 $\overline{16}$  La masa de un protón es aproximadamente 1,7.10<sup>-25</sup> kg. Calcula la masa, en gramos, de 250 000 billones de protones

17 La Luna está a una distancia media aproximada de la Tierra de 384 000 km y la velocidad de la luz es, aproximadamente, 300 000 km/s. Halla el tiempo que tarda la luz de la Luna en llegar hasta nosotros.

## 4.- RADICALES

## Concepto de radical

Si tienes que resolver la ecuación  $x^5 = 40$ , para calcular la "x" hay que hallar una raíz:  $x = \sqrt[5]{40}$  $\sqrt[5]{40}$  se llama radical (5 es el índice y 40 es el radicando).

> En general,  $\sqrt[n]{a}$  con n  $\geq 2$  se llama radical o raíz de índice "n" y radicando "a". El índice, n, es un número natural mayor que 1.

Si el índice es 2, se llama raíz cuadrada y se expresa de forma simplificada así:  $\sqrt{a}$ 

## Número de soluciones de un radical

Dependiendo del índice (si es par o impar) y del radicando (si es positivo o negativo), un radical puede tener 2, 1 o ninguna solución:

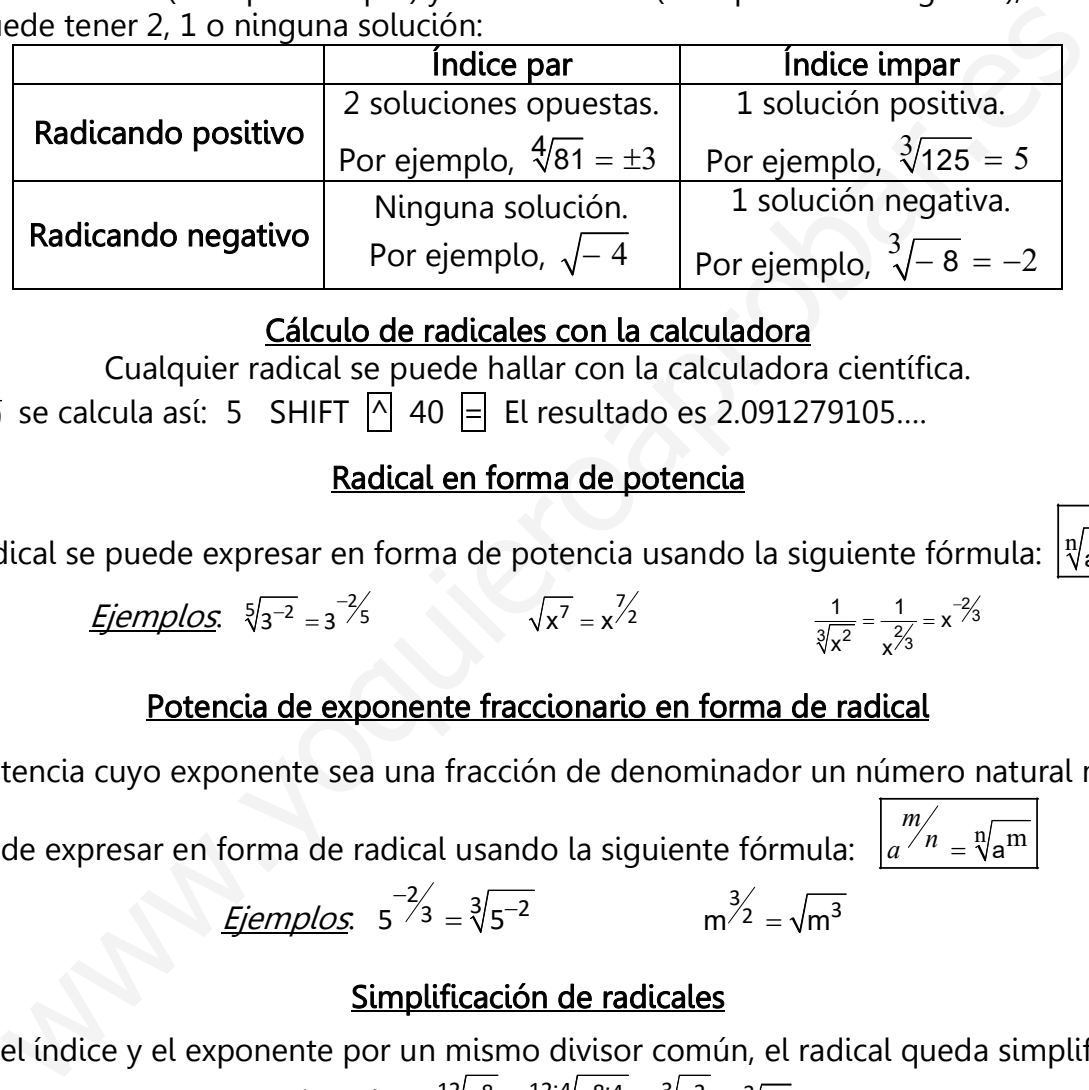

## Cálculo de radicales con la calculadora

Cualquier radical se puede hallar con la calculadora científica.

Ejemplo:  $\sqrt[5]{40}$  se calcula así: 5 SHIFT  $\boxed{ \wedge }$  40  $\boxed{ = }$  El resultado es 2.091279105....

Ejemplos:  $\sqrt[5]{3^{-2}} = 3^{-\frac{2}{5}}$   $\sqrt{x^7} = x^{\frac{7}{2}}$ 

## Radical en forma de potencia

Cualquier radical se puede expresar en forma de potencia usando la siguiente fó

guiente fórmula: 
$$
\sqrt[n]{a^m} = a^{m/n}
$$

$$
\frac{1}{\sqrt[3]{x^2}} = \frac{1}{x^{2/3}} = x^{-2/3}
$$

*m*

$$
\frac{3}{x^2} \times \frac{x^{73}}{x^{73}}
$$
   
\n**Potencia de exponente fracciónario en forma de radical**

Cualquier potencia cuyo exponente sea una fracción de denominador un número natural mayor

que 1 se puede expresar en forma de radical usando la siguiente fórmula:  $\int_{a}^{m} \frac{m}{a} \sqrt{a} m$ 

*Ejemplos*: 
$$
5^{-2/3} = \sqrt[3]{5^{-2}}
$$
  $m^{3/2} = \sqrt{m^3}$ 

## Simplificación de radicales

Si dividimos el índice y el exponente por un mismo divisor común, el radical queda simplificado

*Ejemplo*: 
$$
^{12}\sqrt{5^8} = ^{12:4}\sqrt{5^{8:4}} = \sqrt[3]{5^2} = \sqrt[3]{25}
$$

Si al pasar un radical a potencia resulta una potencia de exponente entero entonces el radical queda simplificado. Esto ocurre siempre que el exponente sea divisible entre el índice

*Ejemplos*. 
$$
\sqrt[3]{2^{18}} = 2^{18/3} = 2^6 = 64
$$
  $\sqrt[5]{y^{40}} = y^{40/5} = y^8$ 

Si el índice es igual al exponente se puede simplificar así:  $\sqrt[n]{a^n} = a^{\prime n} = a^1 = a \Rightarrow \sqrt[n]{\sqrt[n]{a^n}} = a$ 

$$
\frac{\text{Ejemplos.}}{\sqrt[6]{2^6}} = 2 \qquad \sqrt{85^2} = 85
$$

### Reducción de radicales a común índice

Para reducir radicales común índice se toma como índice común el mcm de los índices. El común índice se divide entre cada índice y el resultado se multiplica por el exponente del radicando. Ejemplo: <sup>6</sup> <sup>3</sup> y <sup>8</sup> <sup>7</sup> 5 ; mcm(6,8) = 24 → 24 4 3 y <sup>24</sup> <sup>21</sup> 5

## ACTIVIDADES

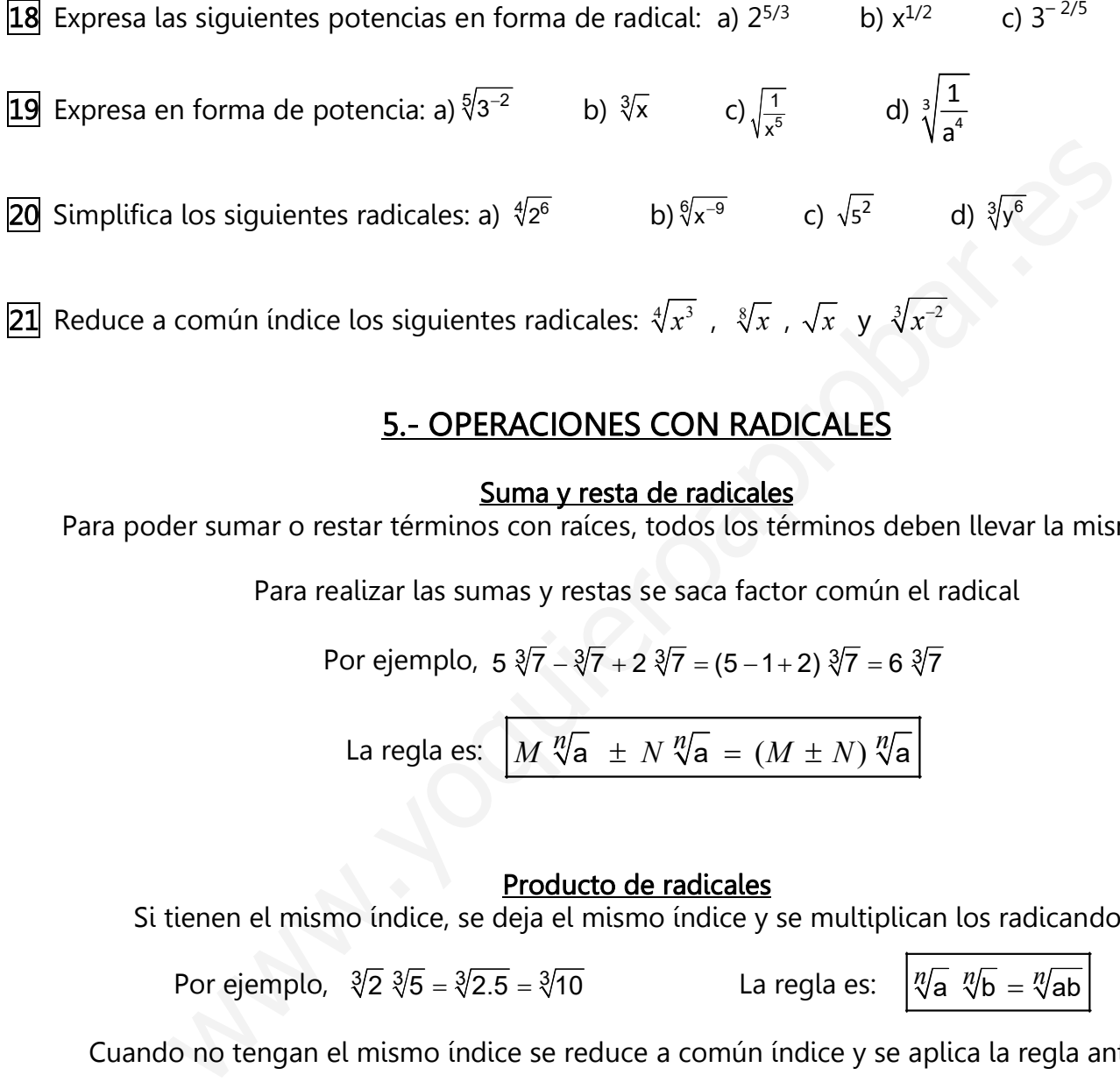

## 5.- OPERACIONES CON RADICALES

#### Suma y resta de radicales

Para poder sumar o restar términos con raíces, todos los términos deben llevar la misma raíz.

Para realizar las sumas y restas se saca factor común el radical

Por ejemplo, 
$$
5\sqrt[3]{7} - \sqrt[3]{7} + 2\sqrt[3]{7} = (5 - 1 + 2)\sqrt[3]{7} = 6\sqrt[3]{7}
$$

La regla es:  $M \sqrt[n]{a} \pm N \sqrt[n]{a} = (M \pm N) \sqrt[n]{a}$ 

### Producto de radicales

Si tienen el mismo índice, se deja el mismo índice y se multiplican los radicandos.

Por ejemplo,  $\sqrt[3]{2} \sqrt[3]{5} = \sqrt[3]{2.5} = \sqrt[3]{10}$  La regla es:  $n / \sqrt[3]{a} \sqrt[n]{b} = \sqrt[n]{ab}$ 

Cuando no tengan el mismo índice se reduce a común índice y se aplica la regla anterior

### División de radicales

Si tienen el mismo índice, se deja el mismo índice y se dividen los radicandos

Por ejemplo, 
$$
\frac{\sqrt{7}}{\sqrt{3}} = \sqrt{\frac{7}{3}}
$$
 La regla es:  $\frac{\sqrt{9}}{\sqrt{9}} = \sqrt[10]{\frac{a}{b}}$ 

Cuando no tengan el mismo índice se reduce a común índice y se aplica la regla anterior

#### Potencia de radicales

Para hallar la potencia de un radical se deja el mismo índice y el radicando se eleva al exponente de la potencia.

 $\textsf{Por~ejemplo, } \left( \frac{12\sqrt{3}}{3} \right)^{\textsf{20}} = \frac{12\sqrt{3^{20}}}{3} \xrightarrow{\textsf{Simplificationdo}} \frac{12:4\sqrt{3^{20.4}}}{3} = \sqrt[3]{3^5} \qquad \textsf{La~regla~es: } \left( \frac{{\sqrt[10]{\mathsf{A}}}}{3} \right)^{\textsf{m}} = \sqrt[10]{\mathsf{A}^{\textsf{m}}}}$ 

#### Raíz de radicales

Para calcular la raíz de un radical, se multiplican los índices y se deja el mismo radicando.

Por ejemplo,  $\sqrt[3]{\sqrt{5}} = \sqrt[3.2]{5} = \sqrt[6]{5}$  La regla es:  $\sqrt[m]{\sqrt[6]{A}} = \sqrt[mn]{A}$ 

#### Raíz de un producto

Para calcular la raíz de un producto, se calcula la raíz de cada factor.

Por ejemplo,  $\sqrt[3]{2.5} = \sqrt[3]{2} \sqrt[3]{5}$  La regla es:  $\sqrt[n]{ab} = \sqrt[n]{a} \sqrt[n]{b}$ 

## Raíz de un cociente

Para calcular la raíz de un cociente, se calcula la raíz de cada término.

Por ejemplo,  $\sqrt{\frac{7}{2}} = \frac{\sqrt{7}}{\sqrt{2}}$  $\frac{7}{3} = \frac{\sqrt{7}}{\sqrt{3}}$  La regla es:  $\begin{vmatrix} n \\ \lambda \end{vmatrix}$ *n*  $=\frac{\sqrt[n]{a}}{\sqrt[n]{b}}$ b a b

#### ACTIVIDADES

22 Efectúa las siguientes sumas y restas: **a\*)**  $3\sqrt[3]{2} - \sqrt{2} - \frac{1}{2}\sqrt[3]{2} + \frac{2}{3}\sqrt{2}$  b)  $3\sqrt[3]{x} - \sqrt{y} - 2\sqrt[3]{x} + 4\sqrt{y}$ 

**23** Realiza las siguientes operaciones y simplifica: **a\*)**  $\sqrt[4]{a^3}$   $(\sqrt[6]{ab})^3$ 4 a<sup>3</sup> (∜ab b **b\*)**  $(\sqrt{5} - \sqrt{3}) (6 \sqrt{5} + 6 \sqrt{3})$ c)  $\frac{\sqrt[3]{x^7}\sqrt[3]{x^4}}{\sqrt[3]{x^2}}$ 2, 2 x′∛x'  $rac{\sqrt[3]{x^4}}{x^2}$  d)  $rac{\sqrt[8]{x} \sqrt[4]{x^3}}{\sqrt[12]{x^7} \sqrt{y}}$  $12 / 7$ x ∜x'  $\frac{x}{\sqrt[4]{x^3}}$  e)  $\frac{\sqrt{xy^2}}{\sqrt[3]{x^5}}$  $\frac{3}{x^{5}}$  6 xy  $\frac{\sqrt{xy^2}}{x^5}$  f)  $\left(\sqrt[20]{x^4}\right)^5$  g)  $\left(\sqrt[12]{\frac{1}{x^3}}\right)^{20}$  $\frac{12}{\sqrt{}}\frac{1}{\sqrt{3}}$ 1  $\frac{1}{x^3}$  h)  $\sqrt[3]{\sqrt[4]{a}^{18}}$ i)  $(\sqrt{3}-5)(2\sqrt{3}+5)$  j)  $(2-\sqrt{3})(2\sqrt{3}-2)$ **Example 10**<br> **Example 10**<br> **Example 10**<br> **Example 10**<br> **Example 10**<br> **Example 10**<br> **Example 10**<br> **Example 10**<br> **Example 10**<br> **Example 10**<br> **Example 10**<br> **Example 10**<br> **Example 10**<br> **Example 10**<br> **Example 10**<br> **Example 10** 

#### Introducción de factores en la raíz

Para introducir un factor en una raíz se eleva el factor al índice de la raíz:  $\overline{A}$   $\sqrt[m]{B}$  = $\sqrt[m]{A}$ <sup>n</sup> B <u>Ejemplo</u>: 2  $\sqrt[3]{5} = \sqrt[3]{2^3 5} = \sqrt[3]{40}$ 

#### Extracción de factores de la raíz

Para extraer factores de una raíz se expresan como potencia de exponente el índice de la raíz y se usa la fórmula:  $\sqrt[n]{A^n}$  B = A  $\sqrt[n]{B}$   $\qquad \qquad \frac{Ejemplo}{N!}$ .  $\sqrt[3]{40} = \sqrt[3]{2^35} = 2 \sqrt[3]{5}$ 

#### **ACTIVIDADES**

24 Introduce en la raíz: **a\*** 
$$
\frac{2x}{y} = \sqrt[3]{\frac{x^2}{x}}
$$
 **b\***  $\frac{\sqrt[3]{x^5} \sqrt{x}}{\sqrt[4]{x}}$  **c**  $x \sqrt{x}$  **d**  $\frac{a}{2} \sqrt[3]{a}$  **e**  $yx^3 \sqrt[4]{3x^2y}$   
\n25 Letrae factors de la raíz: **a\***  $\frac{3x}{5} = \sqrt[3]{\frac{125y^7}{x^4}}$  **b\***  $\frac{x^2}{y} = \sqrt[3]{\frac{2y^5}{x^3}}$  **c**  $\sqrt{54x^2}$  **d**  $2 \sqrt[3]{x^4}$  **e**  $3x \sqrt{4x^2y^3}$  **f**  $\frac{x}{3} = \sqrt[3]{\frac{27}{x^4}}$   
\n26 Reliza las siguientes sumas y restas: **a\***  $5 \sqrt{75b^2} + \sqrt{27} - a \sqrt{3}$  **b\***  $\frac{3}{4} \sqrt[3]{54} - \frac{1}{6} \sqrt[3]{16}$   
\n**c**  $2\sqrt{x} + \sqrt{x^3} - \sqrt{9x}$  **d**  $4\sqrt{2x^2} + \sqrt{8} - x\sqrt{2}$  **e**  $5 \sqrt[3]{8x} - 3\sqrt[3]{27x}$  **f**  $6 \sqrt[3]{27a^2} - 2 \sqrt[3]{a^5}$ 

### Racionalización de fracciones radicales

Racionalizar una fracción radical con alguna raíz en el denominador es transformarla en otra fracción equivalente pero que NO tenga ninguna raíz en el denominador.

Caso 1: En el denominador sólo hay un término en el que aparece alguna raíz

$$
\frac{5a}{3\sqrt{b}} \xrightarrow{\text{Se multiplication or } \sqrt{b}} \frac{5a \cdot \sqrt{b}}{3\sqrt{b} \cdot \sqrt{b}} = \frac{5a \sqrt{b}}{3(\sqrt{b})^2} = \frac{5a \sqrt{b}}{3b}
$$

$$
\frac{-1}{\sqrt[5]{b^3}} \xrightarrow{\text{Se multiplication of } \frac{5}{\sqrt[5]{b^2}}} \frac{-1 \cdot \sqrt[5]{b^2}}{\sqrt[5]{b^3} \cdot \sqrt[5]{b^2}} = \frac{-\sqrt[5]{b^2}}{\sqrt[5]{b^5}} = \frac{-\sqrt[5]{b^2}}{b}
$$

Caso 2: En el denominador hay suma/resta de dos términos en los que aparece alguna raíz cuadrada Ejemplos:

$$
\frac{2\sqrt{x}}{x-2\sqrt{x}} \xrightarrow{\text{Se multiplication of } (x+2\sqrt{x})} \frac{2\sqrt{x} \cdot (x+2\sqrt{x})}{(x-2\sqrt{x}) \cdot (x+2\sqrt{x})} = \frac{2x\sqrt{x}+4(\sqrt{x})^2}{x^2-(2\sqrt{x})^2} = \frac{2x\sqrt{x}+4x}{x^2-4x}
$$

c) 
$$
2\sqrt{x} + \sqrt{x^3} - \sqrt{9x}
$$
 d)  $4\sqrt{2x^2 + \sqrt{8 - x}\sqrt{2}}$  e)  $5\sqrt[3]{8x - 3\sqrt[3]{27x}}$  f)  $6\sqrt[3]{27a^2 - 2\sqrt[3]{a^3}}$   
\nRacionalizar una fracción radical con alguna raíze en el denominador es transformarla en otra fracción  
\nequivalente pero que NO tenga ningún raíze en el denominador.  
\nCaso 1: En el denominador sólo hay un término en el que aparece alguna raíz  
\n
$$
\frac{Eemplots}{3\sqrt{b}}
$$
  
\n
$$
\frac{5a}{3\sqrt{b}} \xrightarrow{\text{se multiplica por }\sqrt{b}}
$$
  
\n
$$
\frac{5a \cdot \sqrt{b}}{3\sqrt{b} \cdot \sqrt{b}} = \frac{5a \sqrt{b}}{3(\sqrt{b})^2} = \frac{5a \sqrt{b}}{3b}
$$
  
\n
$$
\frac{-1}{\sqrt[5]{b^3}}
$$
  
\nCaso 2: En el denominador hay suma/resta de dos términos en los que aparece alguna raíz cuadrada  
\n
$$
\frac{2\sqrt{x}}{x - 2\sqrt{x}}
$$
  
\n
$$
\frac{8\text{emultiplica por } (x + 2\sqrt{x})}{(x - 2\sqrt{x})(x + 2\sqrt{x})} = \frac{2\sqrt{x} \cdot (x + 2\sqrt{x})}{x^2 - (2\sqrt{x})^2} = \frac{2x\sqrt{x} + 4x}{x^2 - 4x}
$$
  
\n
$$
\frac{\sqrt{15}}{3\sqrt{5} + 5\sqrt{3}}
$$
  
\n
$$
\frac{\text{se multiplica por } (3\sqrt{5} - 5\sqrt{3})}{3\sqrt{5} + 5\sqrt{3}}
$$
  
\n
$$
\frac{\sqrt{15} - 5\sqrt{3}}{3\sqrt{5} + 5\sqrt{3}}
$$
  
\n
$$
\frac{\sqrt{15} - 5\sqrt{3}}{3\sqrt{5} + 5\sqrt{3}}
$$
  
\n
$$
\frac{\sqrt{15} - 5\sqrt{3}}{3\sqrt{5} + 5\sqrt{3}}
$$
  
\n
$$
\frac{\sqrt{15} - 5\sqrt{3}}{3\sqrt{5} + 5\sqrt{3}}
$$

Simplification  
do se obtiene: 
$$
\frac{-15(\sqrt{3} - \sqrt{5})}{30} = \frac{-(\sqrt{3} - \sqrt{5})}{2} = \frac{\sqrt{5} - \sqrt{3}}{2}
$$

#### **ACTIVIDADES**

$$
\boxed{27} \text{ Efectúa y simplifica: } \mathbf{a}^* \bigg( \frac{\sqrt{3} + 2}{3 - \sqrt{2}} - \frac{\sqrt{2} + \sqrt{3}}{3 + \sqrt{2}} \bigg) : \sqrt{18} \qquad \text{b) } \frac{3x}{2\sqrt{x}} \qquad \text{c) } \frac{2}{\sqrt[5]{x^3}} \qquad \text{d) } \frac{1}{\sqrt[3]{a}}
$$

e)  $\frac{1}{1-}$ 4√x  $\frac{4\sqrt{x}}{1-\sqrt{x}}$  f)  $\frac{3\sqrt{x}+1}{2+\sqrt{x}}$ + + g)  $\frac{\sqrt{6}}{2}$ 2√3 – √18 h)  $\left(\frac{\sqrt{2} + 1}{\sqrt{2} - 1} - \frac{\sqrt{2} - 1}{\sqrt{2} + 1}\right)$  $\frac{2+1}{2} - \frac{\sqrt{2}-1}{2}$ :  $\sqrt{8}$  $2 - 1$   $\sqrt{2} + 1$ 

#### **- Página 8 -**